Cari genitori, eccovi dei disegni ( pixel art ) con soggetti primaverili che aiuteranno i bambini ad avvicinarsi al linguaggio dell'informatica.

Ed ora le istruzioni per voi bambini:

- Fatti stampare il foglio quadrettato.
- Scegli l'immagine che vuoi copiare.
- Sull'immagine vai alla prima riga in alto a sinistra e inizia a contare le caselle bianche fino a che incontrerai la prima colorata ( es. nella figura del sole: la prima riga ha tutte caselle bianche )
- Poi passa alla seconda e conta: fermati quando incontri la prima casella colorata ( es. nel sole la prima colorata è la numero 5 ) e copia il colore richiesto ( es. nel sole è il giallo )
- Prosegui così con le altre righe colorando tutte le caselle che il modello propone con il colore richiesto, fino ad aver completato il disegno.
- Il foglio quadrettato può avere più caselle di quelle che ti sono necessarie perché i modelli sono vari: fatti aiutare dai genitori ed usa solo quelle necessario a ciascun disegno.

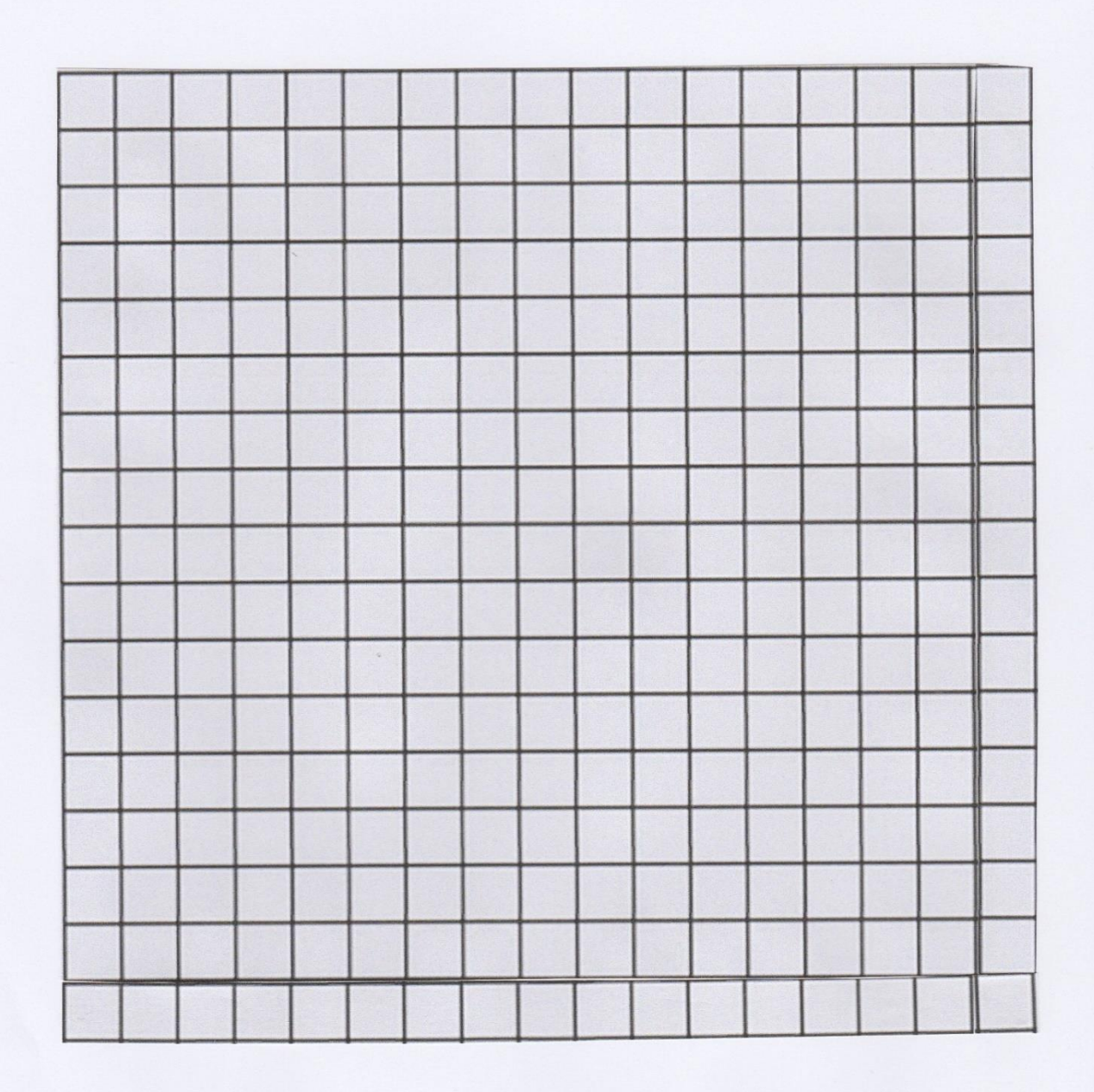

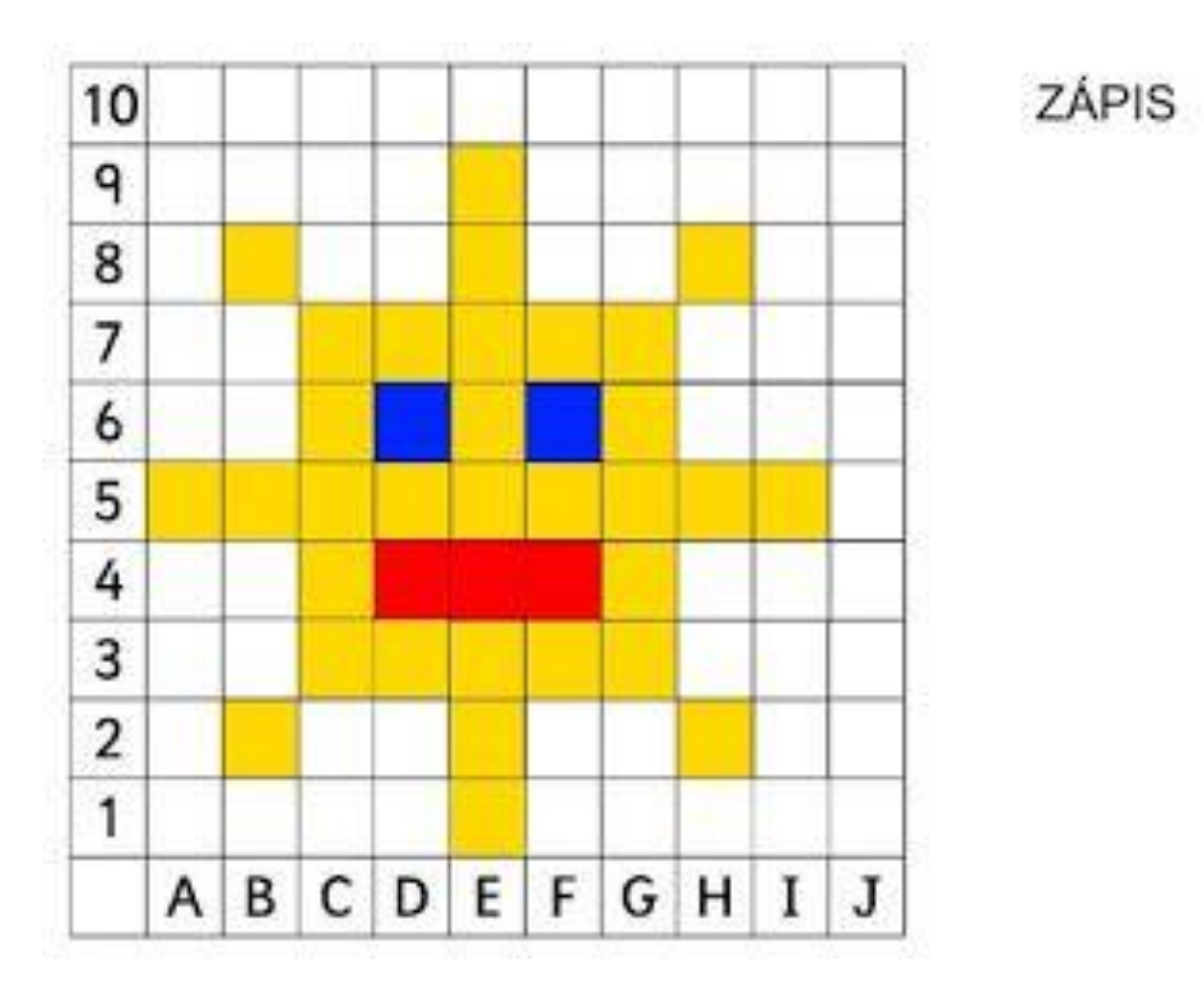

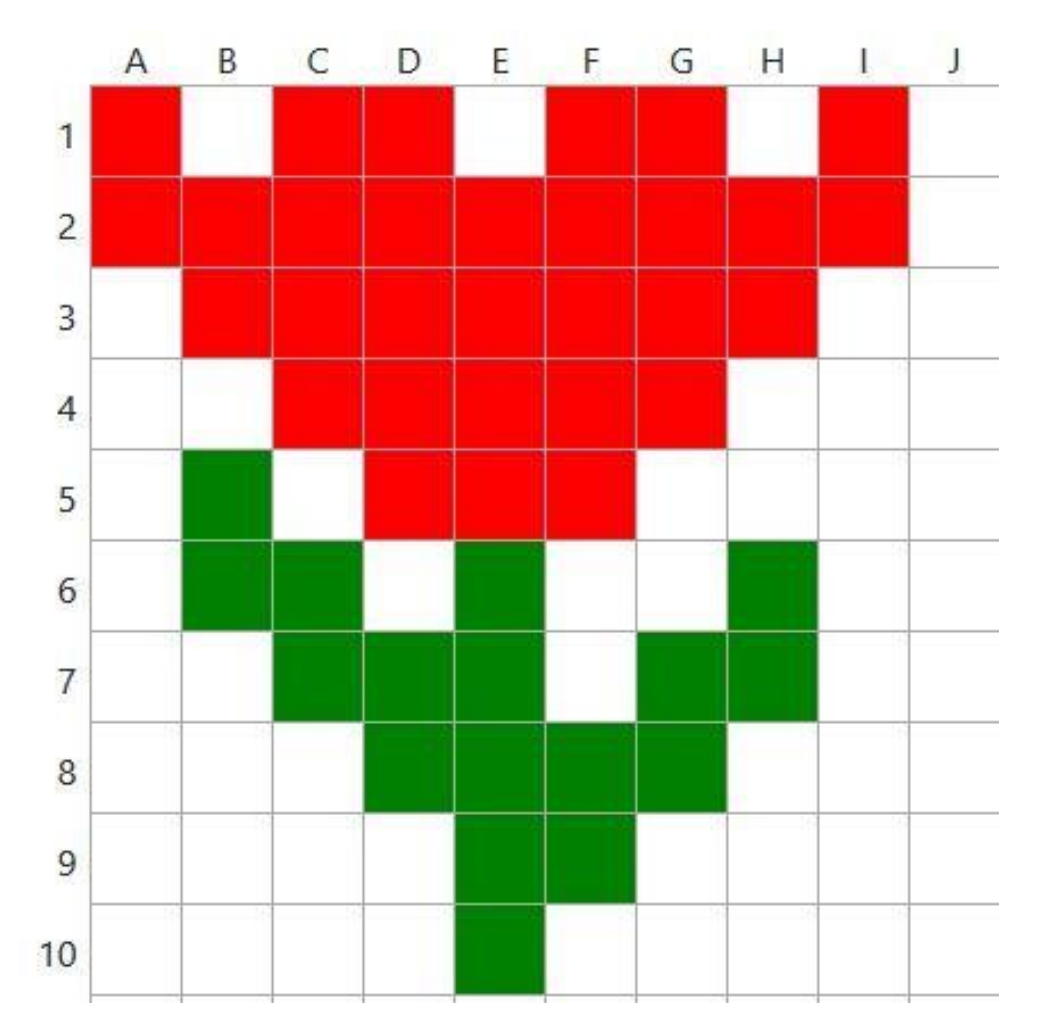

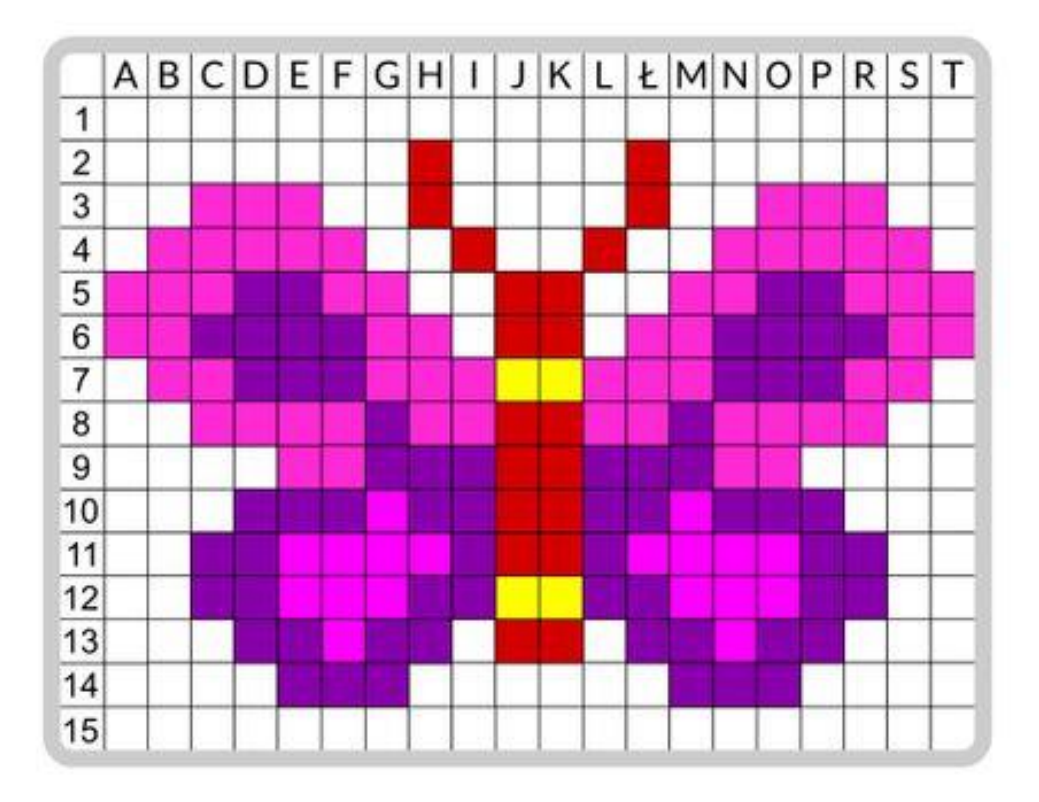

C Wszelkie prawa zastrzeżone<br>All rights reserved

BystreDziecko.pl

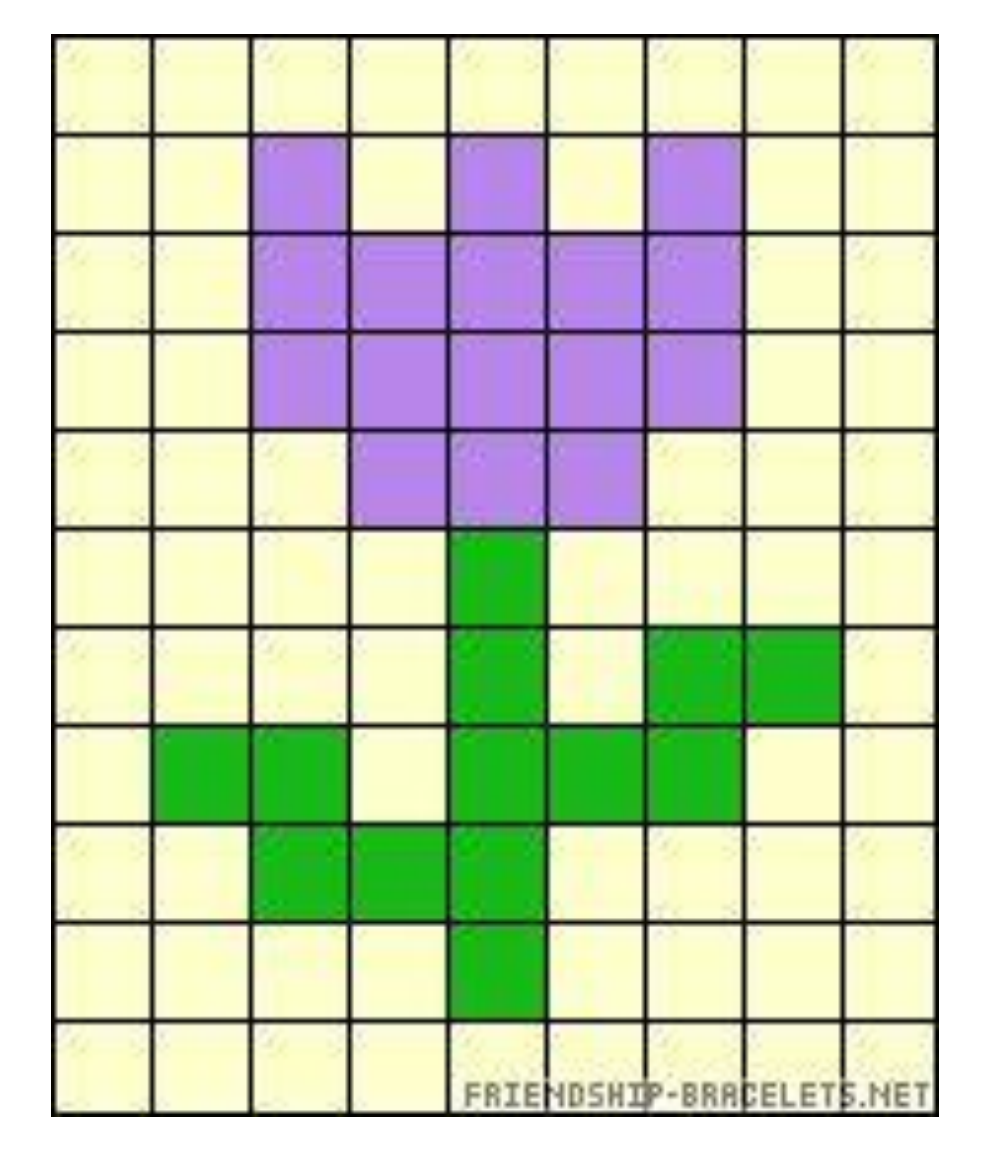

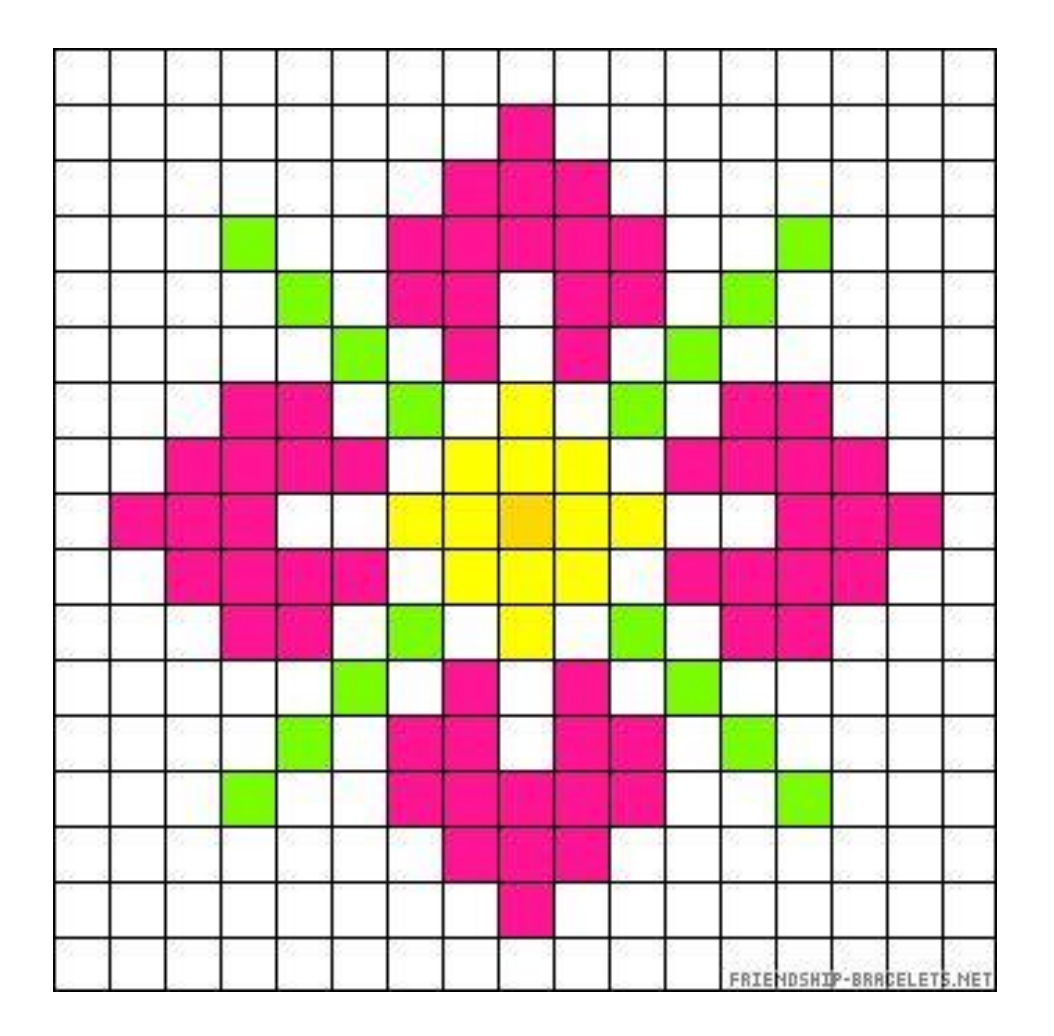

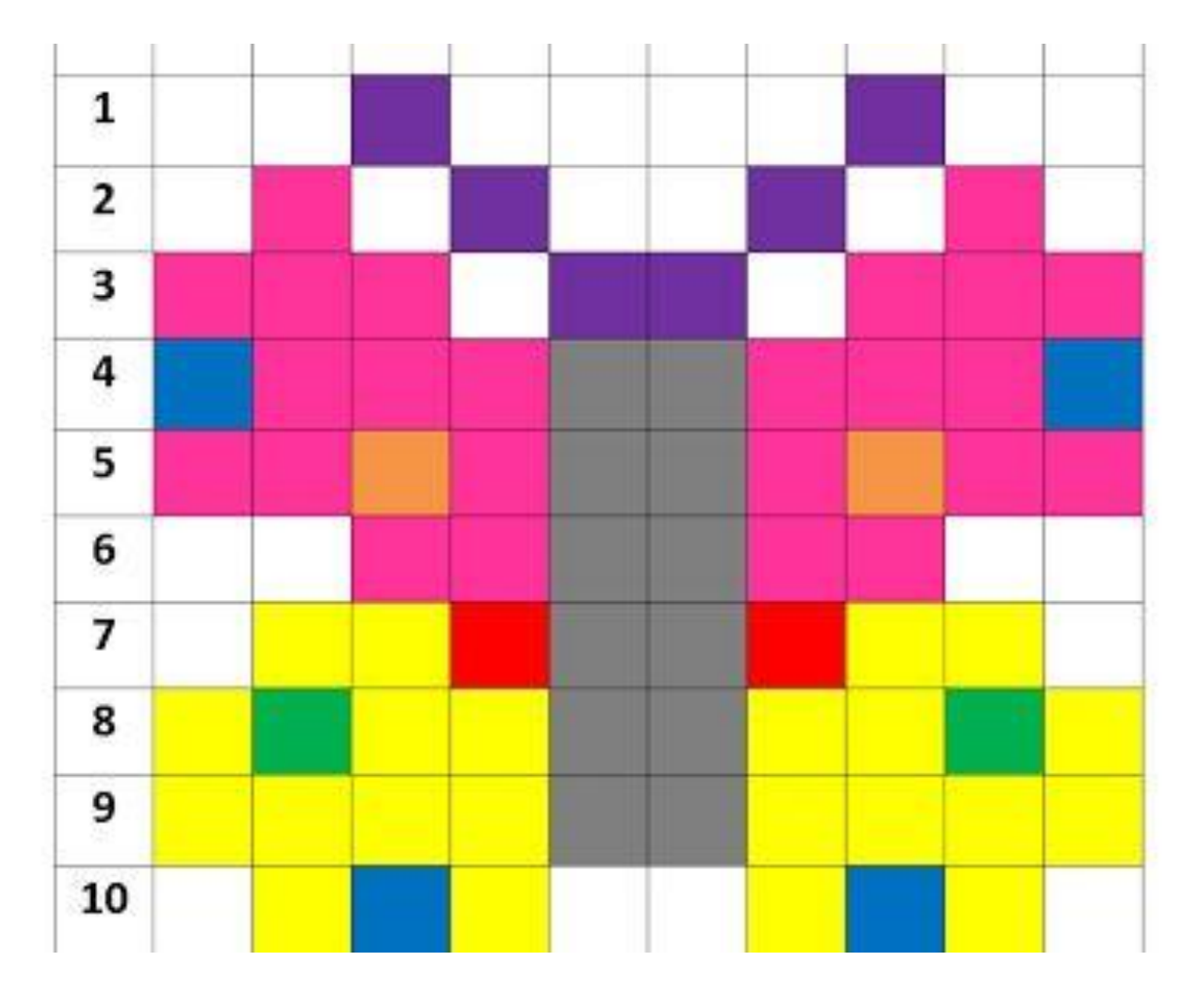

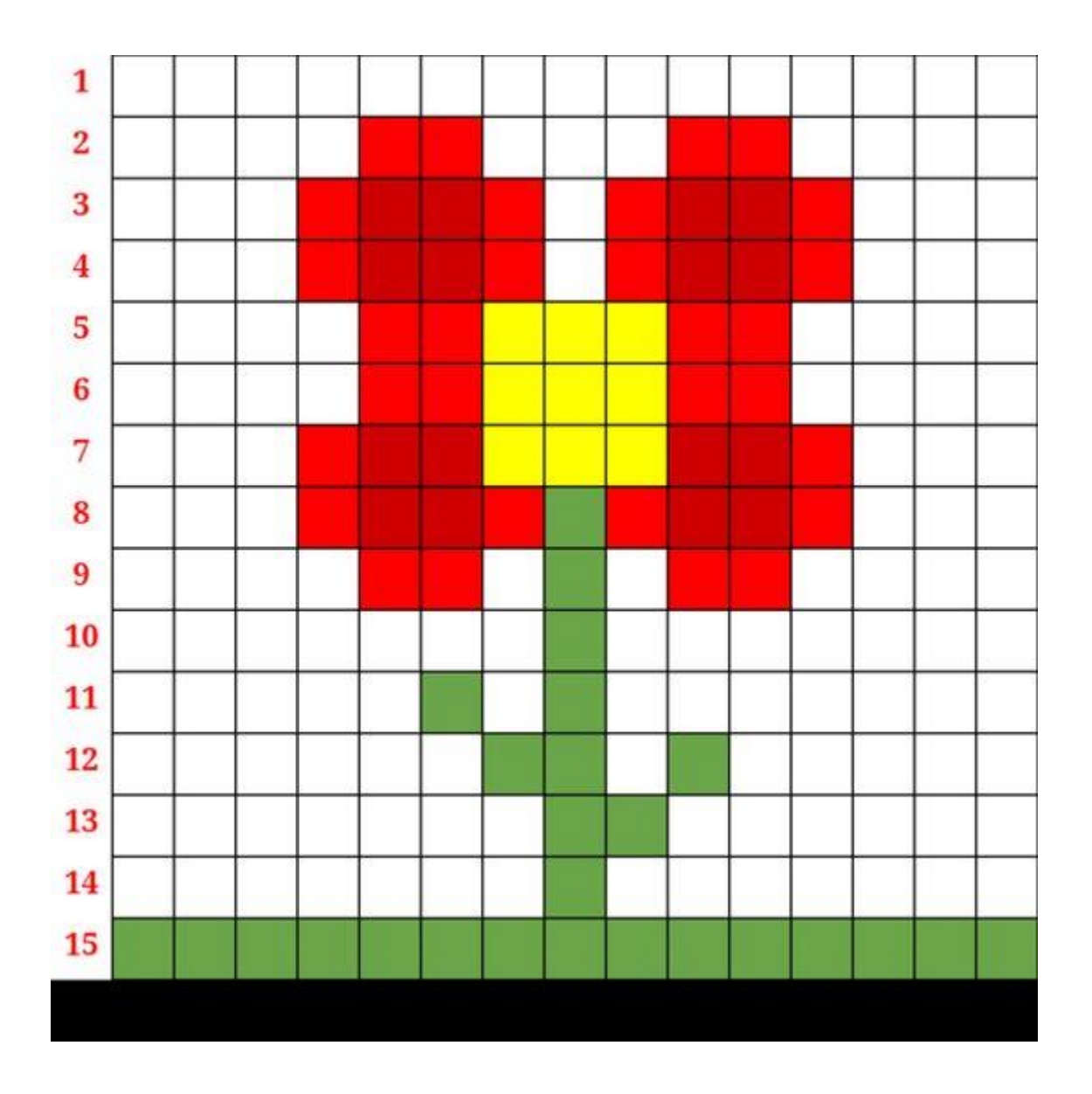